## ySL SL/RR

 $[$   $]$ ySL<op>,<data>[,<ch>,<port>]

OPM SL/RR

PSG <port>

<op>

<data>

 $0$  255 2

 $$ch$$ 

OPM  $0 \t 7$ 

<port>

 $1=OPM#1$   $2=OPM#2$ 

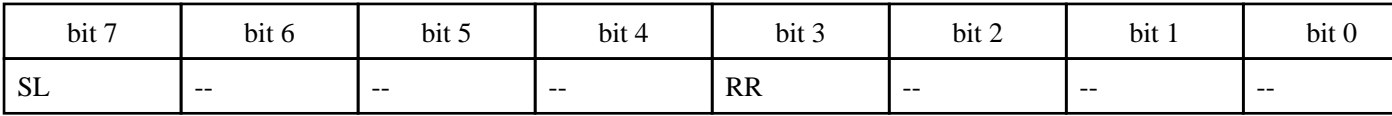

 $OPM$  ,  $\#OP$ <sub>REV</sub> ,  $\frac{Z}{Q}$  ,  $\frac{Z}{Q}$  ,  $\frac{Z}{Q}$  ,  $\frac{Z}{Q}$  ,  $\frac{Z}{Q}$ 

 $1 \quad 4$